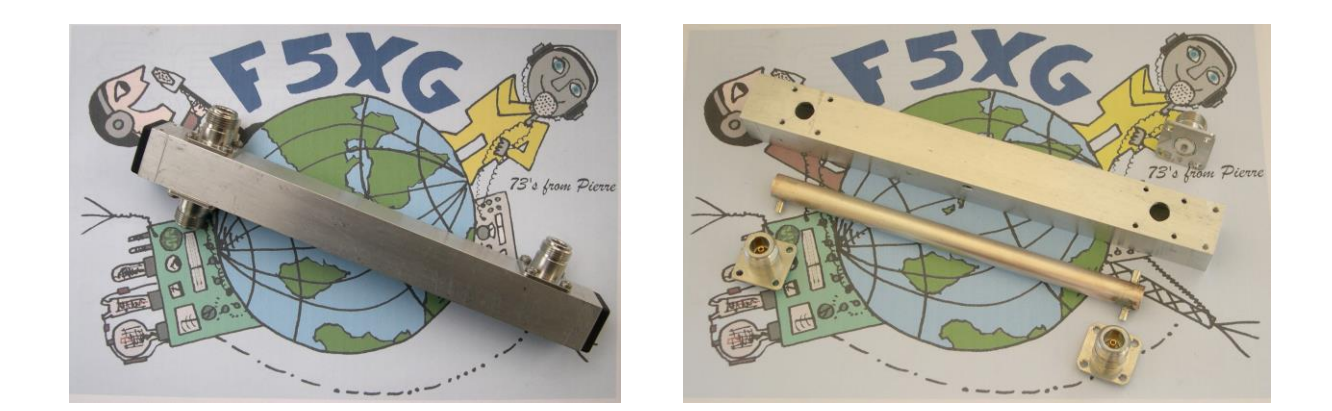

## 1. Théorie

## 1.1. Calcul de l'impédance

Nous assumons que les antennes à coupler présentent une résistance de rayonnement  $Z_0$  de 50Ω purement résistive (ne présentant pas de réactance) et supposées identiques en tous points

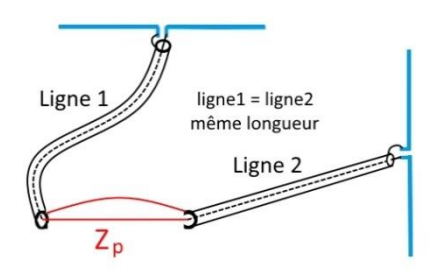

L'impédance de deux antennes en parallèle  $Z_n$  équivaut à :  $Z_p = \frac{Z_0}{2}$  $\frac{Z_0}{2} = \frac{50}{2}$  $\frac{30}{2}$  = 25 $\Omega$ , à leur fréquence identique de résonance.

Les deux lignes de couplage doivent être exactement de même longueur constituées du même type de câble d'impédance égale à  $Z_0$ .

Au point de liaison des deux antennes l'impédance  $Z_p$  est de 25Ω.

Il faut rétablir une impédance de valeur égale à celle de la ligne de transmission  $Z_0$ . = 50Ω. La ligne quart-d'onde électrique\* a la particularité de transformer l'impédance suivant le rapport :

$$
Z_{\lambda/4} = \sqrt{Z_p * Z_0}
$$
  
\n-  $Z_{\lambda/4}$  = impédance du % d'onde  
\n-  $Z_p$  = impédance au point de raccordement des antennes  
\n-  $Z_0$  = impédance de la ligne  
\ntitué par une âme centre (et isolée), par rapport au

 $*$  : un câble coaxial est cons conducteur externe, au moyen d'un diélectrique. Ce diélectrique possède une constante  $\varepsilon_r$  qui « ralentit » la vitesse de transmission d'une onde par rapport au vide ou à l'air. Dans vide ou l'air cette constante vaut 1, pour le polyéthylène elle est de 2,3. Il faut tenir compte de ce phénomène lorsque l'on utilise des lignes dont la longueur électrique doit être précise. Voir [: https://fr.wikipedia.org/wiki/Ligne\\_de\\_transmission](https://fr.wikipedia.org/wiki/Ligne_de_transmission) Le coefficient de raccourcissement est égal à  $\frac{1}{\sqrt{\varepsilon_r}}$ 

Ce qui donne pour une ligne à air :  $Z_{\lambda_{\prime_{4}}} * \frac{1}{\sqrt{\lambda_{4}}}$  $\frac{1}{\sqrt{\varepsilon_r}} = \sqrt{Z_p * Z_0} * \frac{1}{\sqrt{2\pi}}$  $\frac{1}{\sqrt{1}}$  = √25 \* 50 \* 1 = √1250 = 35,35Ω

Le logiciel gratuit <sup>i</sup>Appcad permet de faire des simulations et des calculs parmi lesquelles la réalisation de lignes coaxiales.

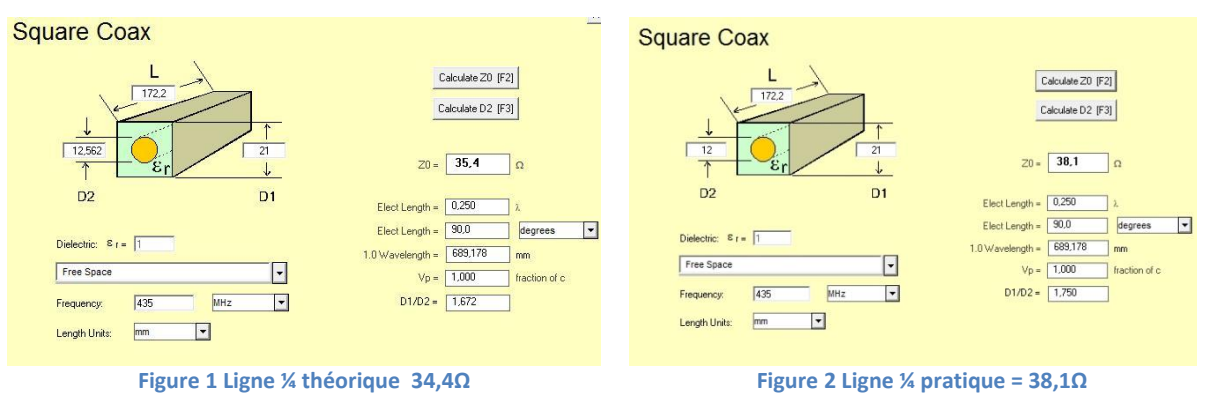

<span id="page-1-1"></span><span id="page-1-0"></span>Un tube aluminium carré de 25\*25mm externe ayant une épaisseur de 2mm a donc une section intérieure carrée de 21mm.

Pour obtenir 35,35Ω, le tube rond interne devrait avoir un diamètre externe de 12,56mm [\(Figure 1\)](#page-1-0). En utilisant une dimension de tube cuivre sanitaire de 12 mm l'impédance résultante est de 38,1Ω [\(Figure 2\)](#page-1-1).

La désadaptation sera de  $\frac{38,1}{35,35} \approx 1,08$ .

Pour des besoins amateur cela convient très bien.

1.2. Calcul de la longueur électrique de la ligne quart-d'onde A 435 MHz la longueur d'onde λ est de :  $\lambda_{(m)} = \frac{300}{E_{GUT}}$  $\frac{300}{F_{(MHz)}} = \frac{300}{435}$  $\frac{300}{435} = 0,6897m$ La longueur du quart d'onde dans l'air est de : 0,69 $m * \frac{1}{5}$  $\frac{1}{\sqrt{\varepsilon_r}}=0,69*\frac{1}{\sqrt{\varepsilon_r}}$  $\frac{1}{\sqrt{1}} \cong 0.172m$ 

2. Réalisation pratique

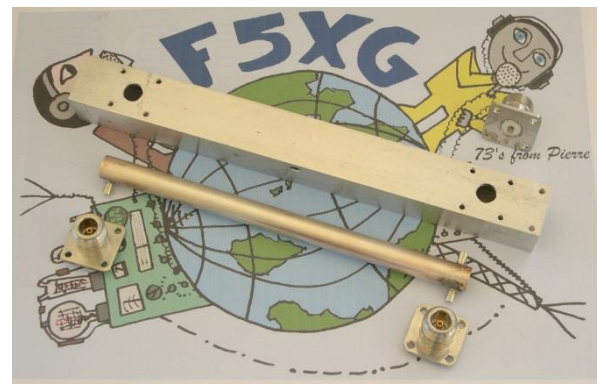

Les différentes pièces usinées

Matériel :

- Tube carré 25\*25\*230mm (interne 21\*21)
- Ligne Cu φ 12mm (externe)\*180 mm
- Tube laiton φ 4mm (externe)
- 3 embases téflon N 50Ω de qualité
- $-12$  vis  $3 * 10$  mm inox
- 2 embouts à lamelles pour tube carré 25\*25

# 2.1. Tube carré

Les dimensions du dessin sont explicites.

Le plus important : bien respecter l'entraxe de 172,2mm.

Les quatre trous de chaque embase seront percés à 2,5mm puis taraudés à M3.

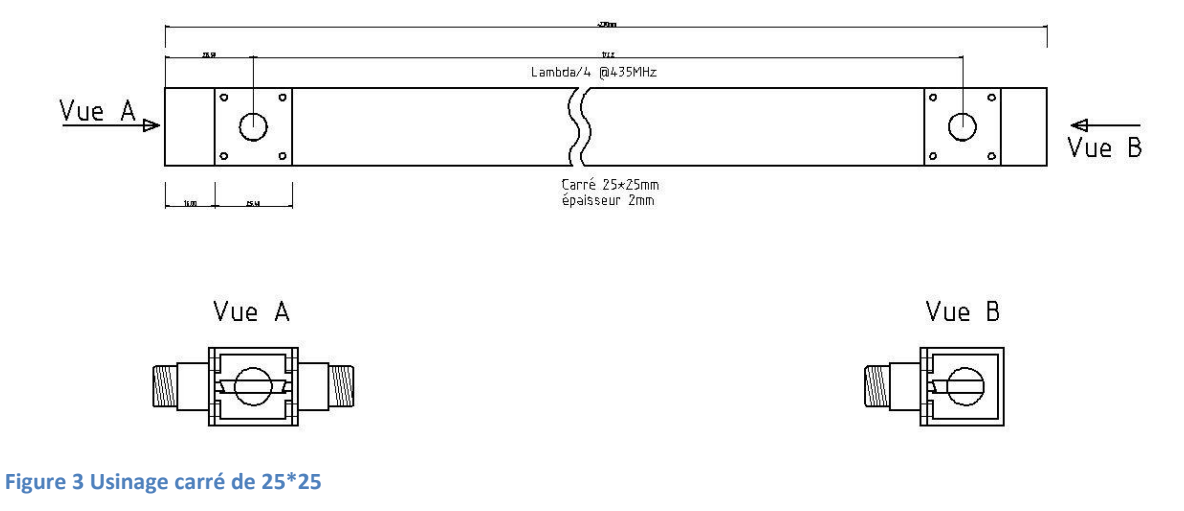

#### 2.2. Ligne Cu φ 12mm

Les tubes de 4mm traversant seront brasés sur le Cu.

Les embases seront pré positionnées et leur broche viendra se loger dans le tube laiton, puis seront soudées.

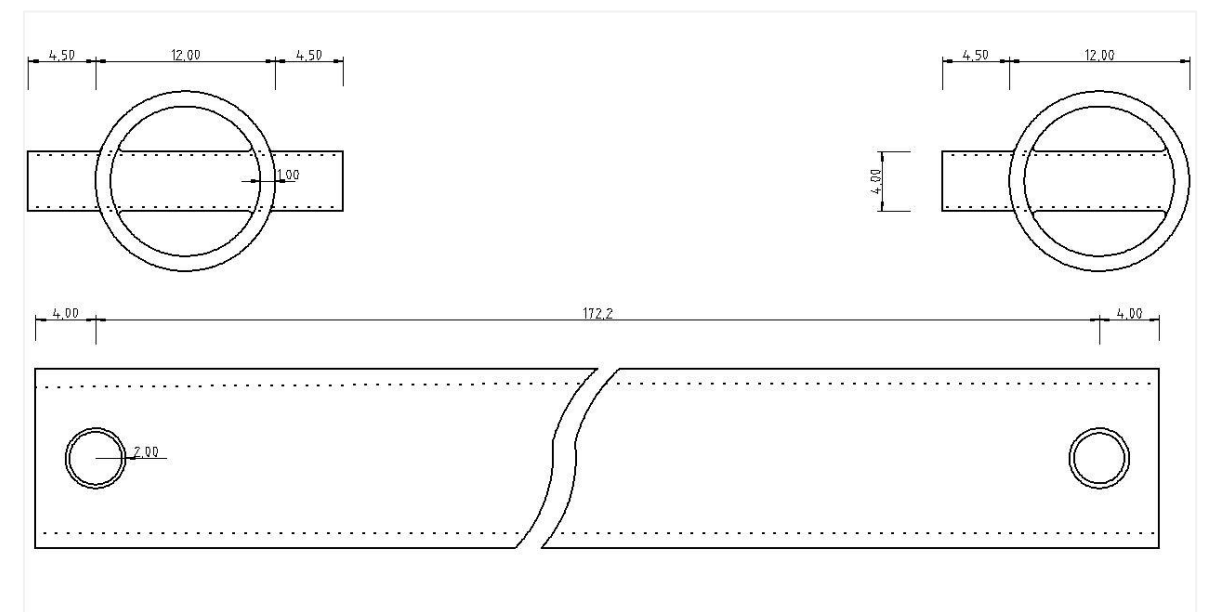

**Figure 4 Usinage ligne centrale**

# 3. Résultats

Mesure d'adaptation mesurée sur analyseur vectoriel HP 8753A, kit de calibration ad 'hoc, charges étalons R&S et SUHNER.

L'adaptation mesurée est meilleure que -25dB(1,12) à 430MHz et s'améliore jusqu'à 30dB(1,07) à 440MHz.

L'affaiblissement de passage est quasi nul.

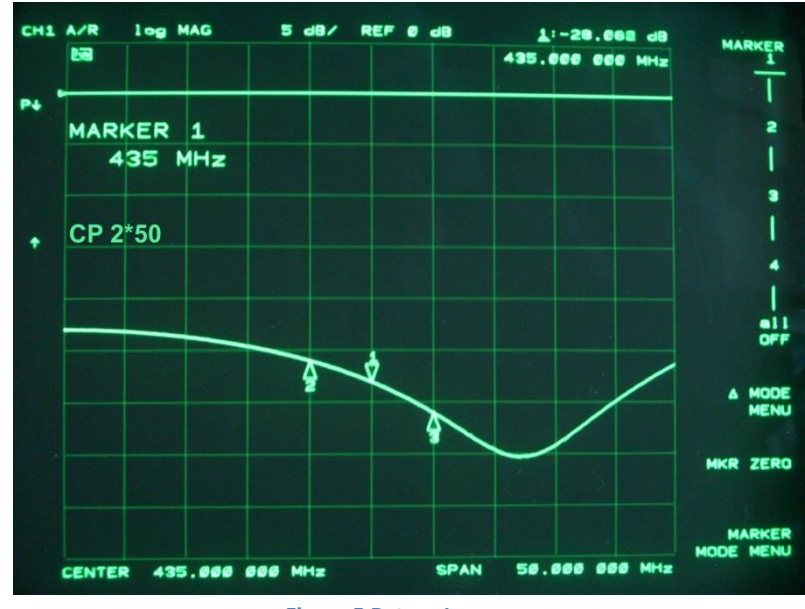

**Figure 5 Return Loss**

Lien pour le logiciel AppCad :

<sup>1</sup> i <http://www.hp.woodshot.com/appcad/version302/setup.exe>